UNIVERSIDADE ESTADUAL DE MATO GROSSO DO SUL UNIDADE UNIVERSITÁRIA DE MUNDO NOVO TECNOLOGIA EM GESTÃO AMBIENTAL

# **SERGIO LUIZ SALVADORI**

# **O USO DO GEORREFERENCIAMENTO EM AÇÕES DE GESTÃO AMBIENTAL – ANÁLISE DE CASO**

Mundo Novo – MS 2013

# **SERGIO LUIZ SALVADORI**

# **O USO DO GEORREFERENCIAMENTO EM AÇÕES DE GESTÃO AMBIENTAL – ANÁLISE DE CASO**

Trabalho de Conclusão de Curso apresentado ao curso de Tecnologia em Gestão Ambiental da Universidade Estadual de Mato Grosso do Sul, como parte dos requisitos para obtenção do Título de Tecnólogo em Gestão Ambiental.

Orientador: Professor Msc. Wagner Lopes Klein

Mundo Novo – MS 2013

# **SERGIO LUIZ SALVADORI**

# **O USO DO GEORREFERENCIAMENTO EM AÇÕES DE GESTÃO AMBIENTAL – ANÁLISE DE CASO**

Trabalho de Conclusão de Curso apresentado ao curso de Tecnologia em Gestão Ambiental da Universidade Estadual de Mato Grosso do Sul, como parte dos requisitos para obtenção do Título de Tecnólogo em Gestão Ambiental.

APROVADO EM\_\_\_\_/\_\_\_\_/2013.

Prof. MscWagner Lopes Klein – Orientador\_\_\_\_\_\_\_\_\_\_\_\_\_\_\_\_\_\_\_\_\_\_\_\_\_\_\_\_\_\_\_\_\_\_\_

Profª. Msc Claudia Universal Neves Batista Denzer Duarte\_\_\_\_\_\_\_\_\_\_\_\_\_\_\_\_\_\_\_\_\_\_\_

Prof. Marcos Kashiwaqui\_\_\_\_\_\_\_\_\_\_\_\_\_\_\_\_\_\_\_\_\_\_\_\_\_\_\_\_\_\_\_\_\_\_\_\_\_\_\_\_\_\_\_\_\_\_\_\_\_\_

#### **RESUMO**

O presente trabalho delimitou uma área, com elevado potencial para ações de Proteção Ambiental, no município de Japorã-MS, Microbacia do Rio Iguatemi, extremo sul do estado de Mato Grosso do Sul. Formam utilizadas ferramentas de Georreferenciamento, gratuitas e de fácil manipulação para as atividades de Gestão Ambiental de seleção e análise preliminar das áreas. O programa Google Earth foi utilizado para a escolha do local de interesse e o programa GE Path 1.4.5 utilizado para calcular a área destes locais. Em 2001, no Brasil, com a Lei de n. 10.267, é que surgiu o Georreferenciamento, que nada mais é do que a localização de todas as propriedades da área rural brasileira via satélite. A coleta de informações sobre a distribuição geográfica de recursos sempre foi uma parte importante no desenvolvimento de projetos ambientais e a tecnologia permite trabalhar com o grande volume de informações disponíveis, com facilidade de acesso, destacando como ferramenta o Geoprocessamento e o SIGs, Sistemas de Informações Geográficas, como material de análise e tomada de decisões, pois permitem realizar análises complexas, ao integrar dados de diversas fontes e criar bancos de dados georreferenciados. O uso de Ferramentas de Georreferenciamento em ações Gestão Ambiental proporciona maior agilidade nas ações de fiscalização, licenciamento e monitoramento ambiental como o uso e ocupação do solo e dos recursos naturais, nas Unidades de Conservação, Áreas de Preservação Permanente e Reservas Legais. Como metodologia na escolha das áreas foi levada em conta à quantidade de remanescentes florestais, tamanho, proximidade e aparente integridade, avaliadas sob alguns fundamentos da Ecologia de Paisagem na interpretação de imagens. Este trabalho testou a utilização da Ecologia de paisagem através de Fotointerpretação de imagens obtidas pelo programa Google Earth com a elaboração de um Diagnóstico Ambiental Simplificado nos locais para avaliar a confiabilidade nesta metodologia e até que ponto ela pode facilitar a escolha de futuras áreas com potencial para ações prioritárias de Gestão Ambiental economizando tempo e recursos.

**Palavras chave**: Unidades de Conservação, Mata Atlântica, Avaliação, Japorã-MS.

# **SUMÁRIO**

<span id="page-4-0"></span>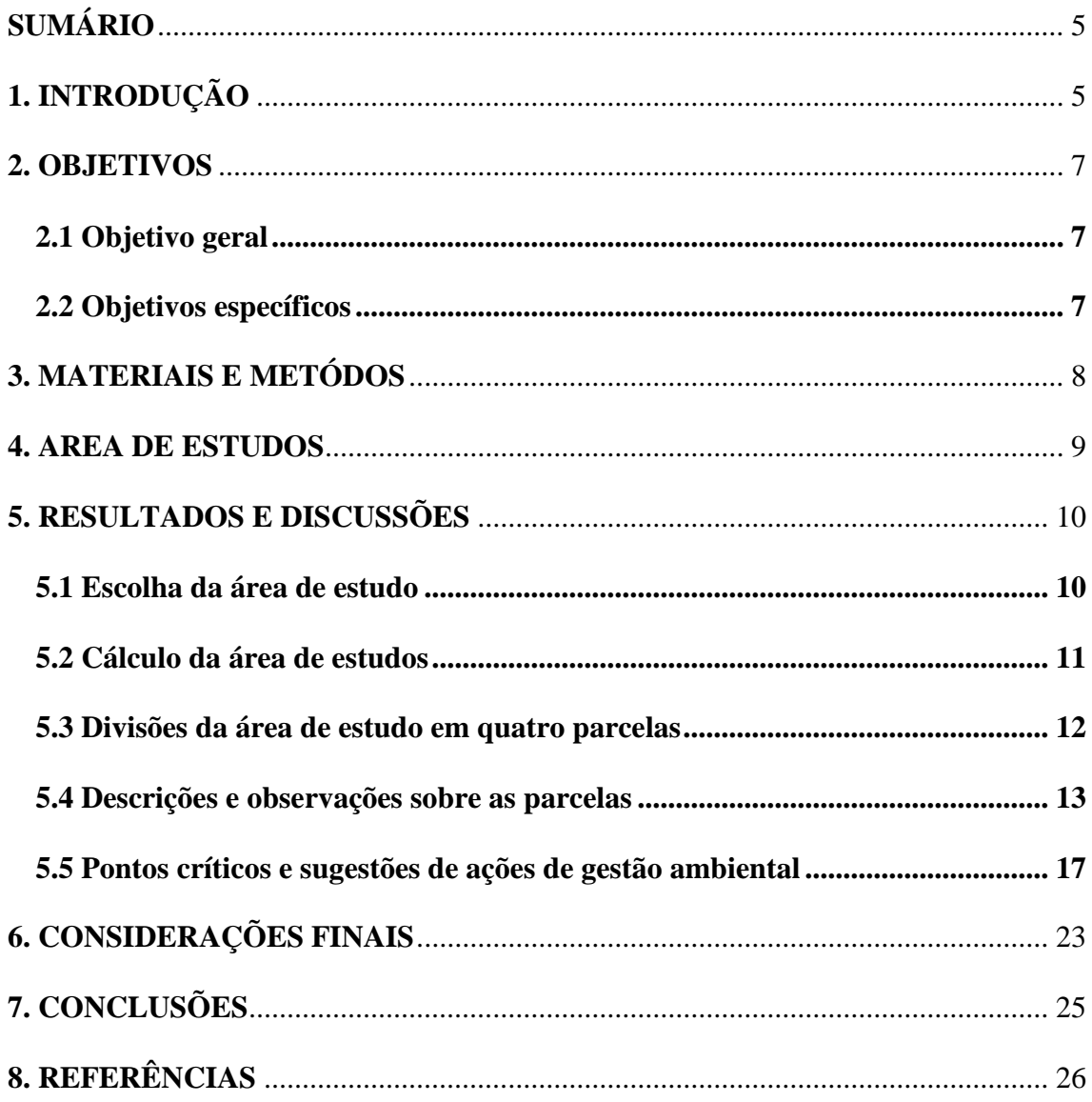

## <span id="page-5-0"></span>**1. INTRODUÇÃO**

O conhecimento do uso e cobertura atuais do solo é um pré-requisito indispensável quando se pretende caracterizar uma paisagem e, principalmente, para melhor dimensionar o planejamento de ações de preservação, conservação e recuperação de paisagens (VALENTE e VETTORAZZI, 2003).

Para Oliveira at. al (2008), a questão ambiental pode ser considerada a ligação entre o desenvolvimento econômico e a qualidade de vida de uma população.

Grandes extensões territoriais de florestas sofreram transformações significativas, especialmente no último século (RODRIGUES et al., 2004). Esta pequena porção da floresta original se encontra na forma de pequenos fragmentos, que tem despertado grande interesse para programas de repovoamento vegetal em áreas degradadas (NREAMP, 2000). Segundo Ramankutty e Foley (1998), duas características principais fazem da Mata Atlântica brasileira uma região especial e merecedora de cuidados especiais: o número de endemismos que nela ocorrem e o grau de ameaças a que está sujeita.

A fragmentação florestal é a substituição de áreas de floresta nativa por outras formas de uso da terra, deixando isoladas suas partes, com conseqüências negativas para o conjunto de seus organismos e, segundo Murcia (1995), a fragmentação reduz a área coberta por florestas, podendo resultar em extinção de algumas espécies. Porém para Valladares-Pádua, C. et al. (2002), mesmo que poucos e pequenos estes fragmentos, abrigam fauna e flora muito diversos, que são a representação atual da biodiversidade.

Medeiros e Câmara (1996) comentam que os estudos de Mapeamento Temático visam caracterizar e entender a organização do espaço, como base para o estabelecimento das bases para ações e estudos futuros. Como exemplo de levantamentos temático pode-se citar; relativos à cobertura vegetal, tipos de solo, composição, relevo entre outros.

Em face da degradação crescente dos sistemas florestais, corredores ecológicos são apontados como uma solução viável para a manutenção da biodiversidade e recuperação de ecossistemas fragmentados (ROCHA et al, 2007).

"Corredor ecológico", ou "corredor de biodiversidade", refere-se à efetiva proteção da natureza, reduzindo ou prevenindo a fragmentação de florestas existentes, por meio da conexão entre diferentes modalidades de áreas protegidas e outros espaços com diferentes usos do solo. Ao fundamentar o conceito de corredores ecológicos, a biologia da conservação forneceu as bases teóricas para a criação de um instrumento de planejamento bioregional que visa proporcionar o fluxo de indivíduos entre os fragmentos, aumentando a área disponível para sua sobrevivência e garantindo o intercâmbio genético. De uma maneira geral, um corredor ecológico pode ser definido como um espaço em que a conectividade entre espécies, ecossistemas e processos ecológicos é mantida ou restaurada (ANDERSON E JENKINS, 2005).

Neste contexto a possibilidade de analisar uma região através de imagens de satélite facilita muito a interpretação da situação atual dela quanto ao grau de perturbação, ocupação humana, estradas, fragmentação e diversos outros fatores.

A fotogrametria é a arte, ciência e tecnologia de obter informações de confiança sobre objetos e do meio ambiente com o uso de processos de registro, medições e interpretações das imagens fotográficas e padrões de energia eletromagnética registradas e os fatores básicos de interpretação são a forma, tamanho, padrão, textura e tonalidade (ASP, 1966).

O programa Google Earth é um programa de computador desenvolvido e distribuído pela empresa americana Google cuja função é apresentar um modelo tridimensional do globo terrestre, construído a partir de mosaico de imagens de satélite obtidas de fontes diversas, imagens aéreas (fotografadas de aeronaves) e GIS 3D. O Google Earth em sua versão gratuita não oferece a opção de cálculo de área. Uma alternativa é o programa GE-Patch criado pelo Engenheiro Agrônomo Ricardo Bohrer Sgrillo que efetua cálculos a partir de áreas de polígonos marcadas no Google Earth.

### <span id="page-7-0"></span>**2. OBJETIVOS**

# <span id="page-7-1"></span>**2.1 Objetivo geral**

Analisar as condições atuais dos remanescentes florestais em Japorã - MS, seus corredores de ligação.

### <span id="page-7-2"></span>**2.2 Objetivos específicos**

Testar a viabilidade do uso de ferramentas de georreferenciamento, gratuitas e de fácil utilização, para análise preliminar de áreas com suposta integridade conservacional e sugerir ações de Gestão Ambiental nestes locais.

# <span id="page-8-0"></span>**3. MATERIAIS E METÓDOS**

Foram utilizados para a realização deste estudo o programa Google Earth e o programa GE Path 1.4.5 como ferramentas de georreferenciamento e análise de paisagem.

Foram realizadas seis incursões aos locais escolhidos para um diagnóstico ambiental simplificado buscando elementos de suporte para subsidiar este estudo.

### <span id="page-9-0"></span>**4. AREA DE ESTUDOS**

A área escolhida para estudo se situa no município de Japorã MS e está inserido na Área de Preservação Ambiental da Bacia do Rio Iguatemi (APA do Rio Iguatemi). A Área de Proteção Ambiental (APA) da bacia do rio Iguatemi ocupa uma área de 832.705,7917 ha. abrangendo parte de nove municípios: Amambai, Coronel Sapucaia, Eldorado, Iguatemi, Japorã, Mundo Novo, Paranhos, Sete Quedas e Tacuru (Longitude: 54º 07' 05'a 55º 33' 35''W e Latitude: S 23º 07' 52'' a 24º 00' 23 S), (MAGALHÃES, 2010), (Figura 1).

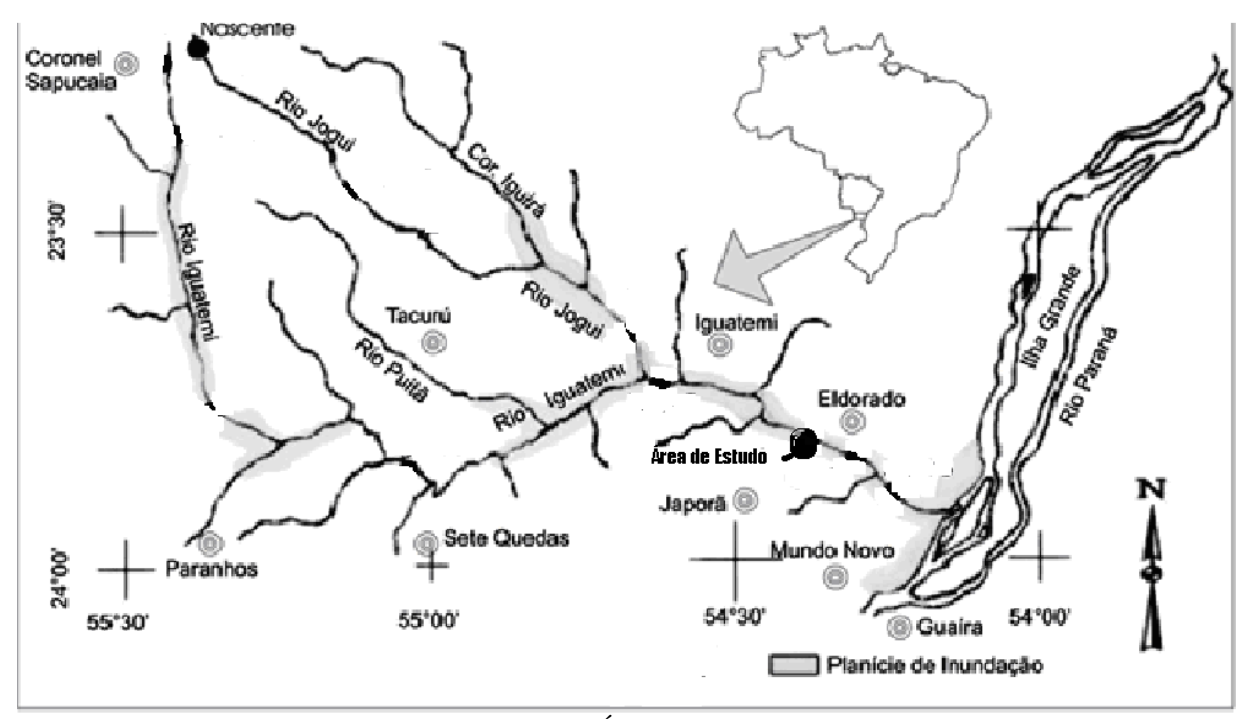

Figura 1 – APA da Bacia do Rio Iguatemi com a Área de Estudo deste trabalho.

Japorã é um município brasileiro criado em 1992 na região Centro-Oeste, situado no estado de Mato Grosso do Sul. Com uma área de 419, 398 km2 e um total de 7.731 mil habitantes, sendo 1.400 habitantes na zona urbana e 6.331 habitantes na zona rural, composto por três assentamentos, agricultores familiares tradicionais e aldeia indígena, o município faz divisa com Iguatemi/MS, Eldorado/MS, Mundo Novo/MS, Sete Quedas/MS e fronteira com o Paraguai (IBGE, 2010).

### <span id="page-10-0"></span>**5. RESULTADOS E DISCUSSÕES**

#### <span id="page-10-1"></span>**5.1 Escolha da área de estudo**

A utilização do Google Earth foi uma importante ferramenta para o primeiro passo na escolha da localização de uma área que concentrasse fragmentos com características de tamanho grande; relação entre comprimento e largura dos fragmentos semelhantes; relativa proximidade e "qualidade da matriz" com aparente integridade.

Na paisagem fragmentada, o elemento com maior conectividade e extensão representa a matriz, e tem influência no funcionamento dos outros ecossistemas. Em uma área dominada por pastagem, mas com presença de fragmentos florestais, o elemento matriz será a pastagem. Esta matriz influenciará diretamente a preservação e conservação dos remanescentes florestais (VALENTE, 2001).

O tamanho do fragmento pode ter efeito direto na sobrevivência de populações de plantas e animais (ALMEIDA, 2008). No entanto, não existe um consenso do tamanho mínimo que mantenha a funcionalidade e viabilidade das comunidades, por variar com as espécies focalizadas (CASTRO, 2004). Embora não exista consenso quanto até que ponto a escolha dos fragmentos pelo critério de tamanho é importante, este estudo assume que fragmentos maiores, de forma mais arredondada, conectados a outros fragmentos e imersos em uma paisagem favorável ao deslocamento das espécies possuem atributos naturais mais favoráveis à manutenção de uma parcela significativa da biodiversidade (HERMANN, 2008), (Figura 2).

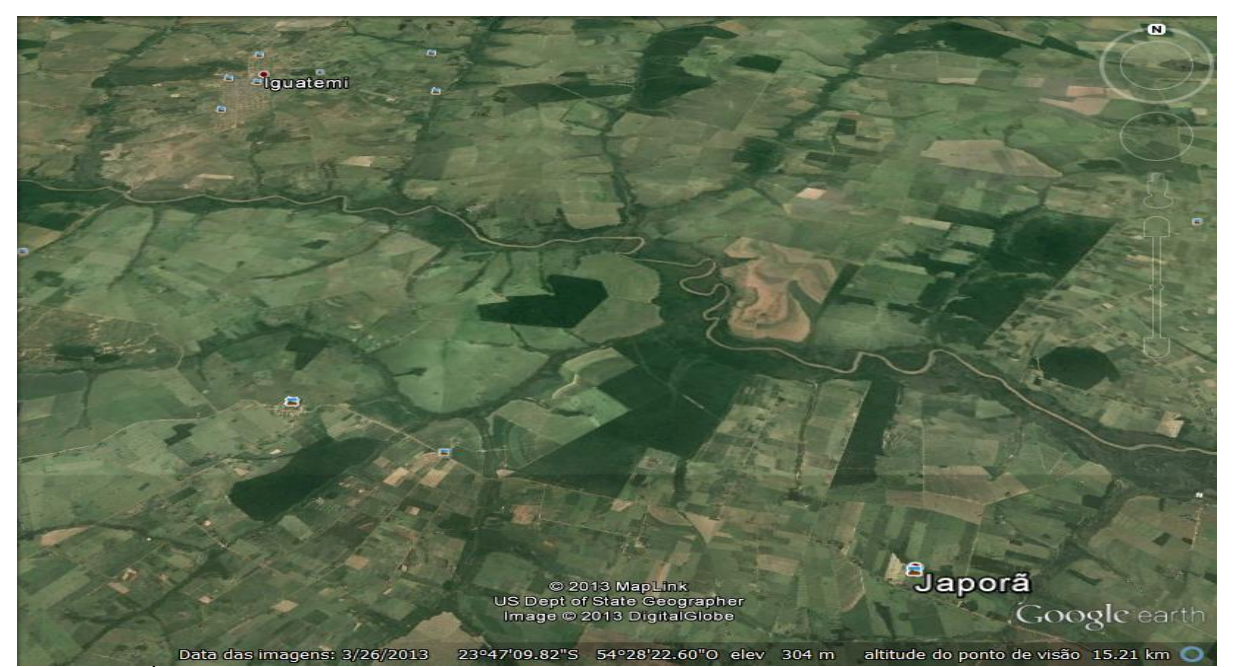

Figura 2 - Área escolhida para estudo. Fonte: Google Earth.

Como segundo passo, para a seleção pela Fitofisionomia foi utilizado em seu aspecto mais geral, as proposições de Lacoste e Salanon (1999) que definiram a "tonalidade, textura, padrão, sombreamento, forma, tamanho e posição no terreno como elementos básicos de identificação na fotointerpretação", também usados para a restituição dos tipos vegetacionais e florísticos.

O terceiro passo corresponde à classificação das áreas. O processamento e classificação através das imagens são efetuados em pouco tempo, reduzindo os custos e é chamado de Fotogrametria Interpretativa. A Área de estudo foi selecionada no Google Earth com a ferramenta "Polígonos" e salvas no formato imgpeg (Figura 3).

### <span id="page-11-0"></span>**5.2 Cálculo da área de estudos**

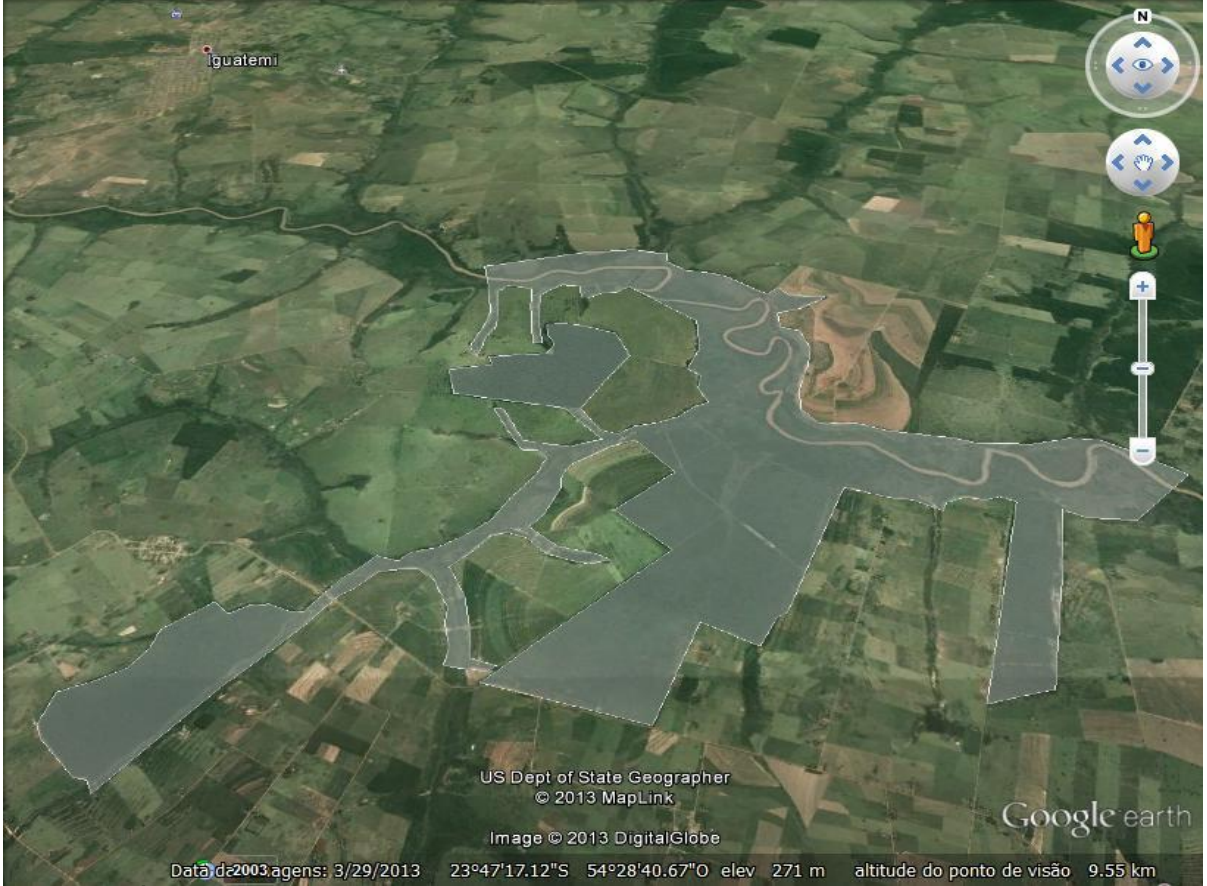

Figura 3 – Área de Estudo escolhida no Google Earth e marcada com a Ferramenta "Polígonos".

No passo quatro, foi utilizado o programa GE Path 1.4.5 para efetuar o cálculo de área total (Figura 4), dos remanescentes um a um, e da área de ligação entre eles, o Corredor de biodiversidade Figuras 6, 7, 8 e 9).

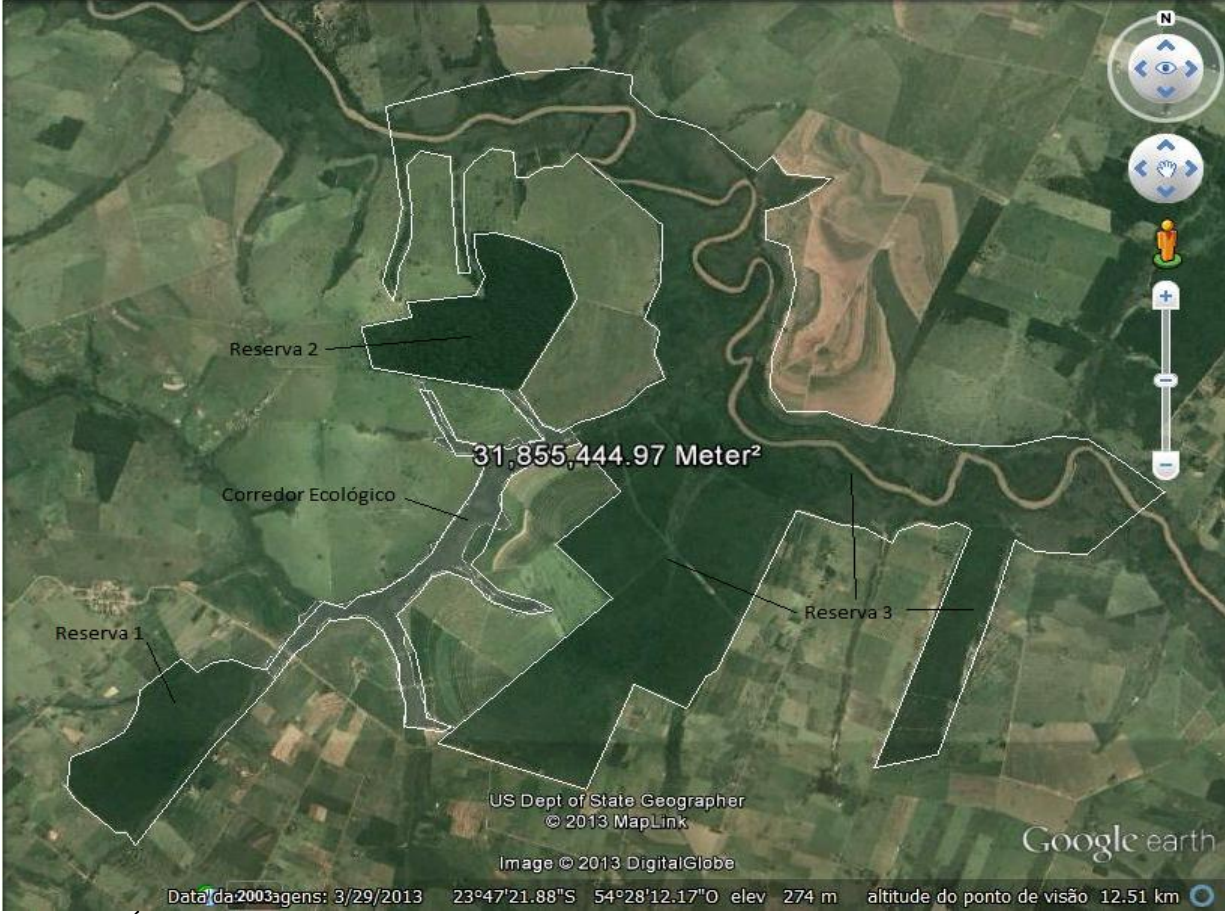

Figura 4 - Área Total do estudo calculada com programa GE Path 1.4.5.

# <span id="page-12-0"></span>**5.3 Divisões da área de estudo em quatro parcelas**

Os fragmentos florestais e o corredor de ligação foram divididos em quatro partes (Figura 5).

 $31.85t$ 444.97 Meter © 2013 MapLink<br>US Dept of State Geographer **Japorã** Google earth Figura 5 – Divisão da área de estudo em quatro parcelas.<br>Figura 5 – Divisão da área de estudo em quatro parcelas.  $291 m$ altitude do ponto de visão Data da 2003 agens: 3/26/2013

### <span id="page-13-0"></span>**5.4 Descrições e observações sobre as parcelas**

1 - Os locais onde se localizam os Fragmentos Florestais nº. 1 (Figura 6) e nº. 3 e (Figura 7), pertenciam a Fazenda Savana foi desapropriada em 1997 pelo INCRA (Instituto Nacional de Colonização e Reforma Agrária).

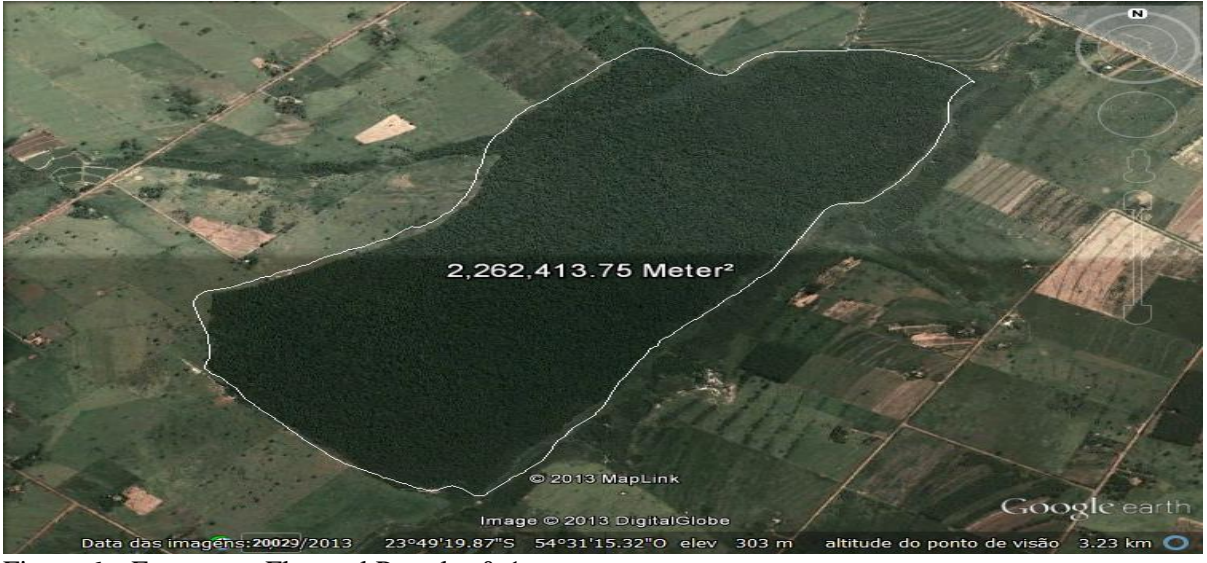

Figura 6 – Fragmento Florestal Parcela nº. 1.

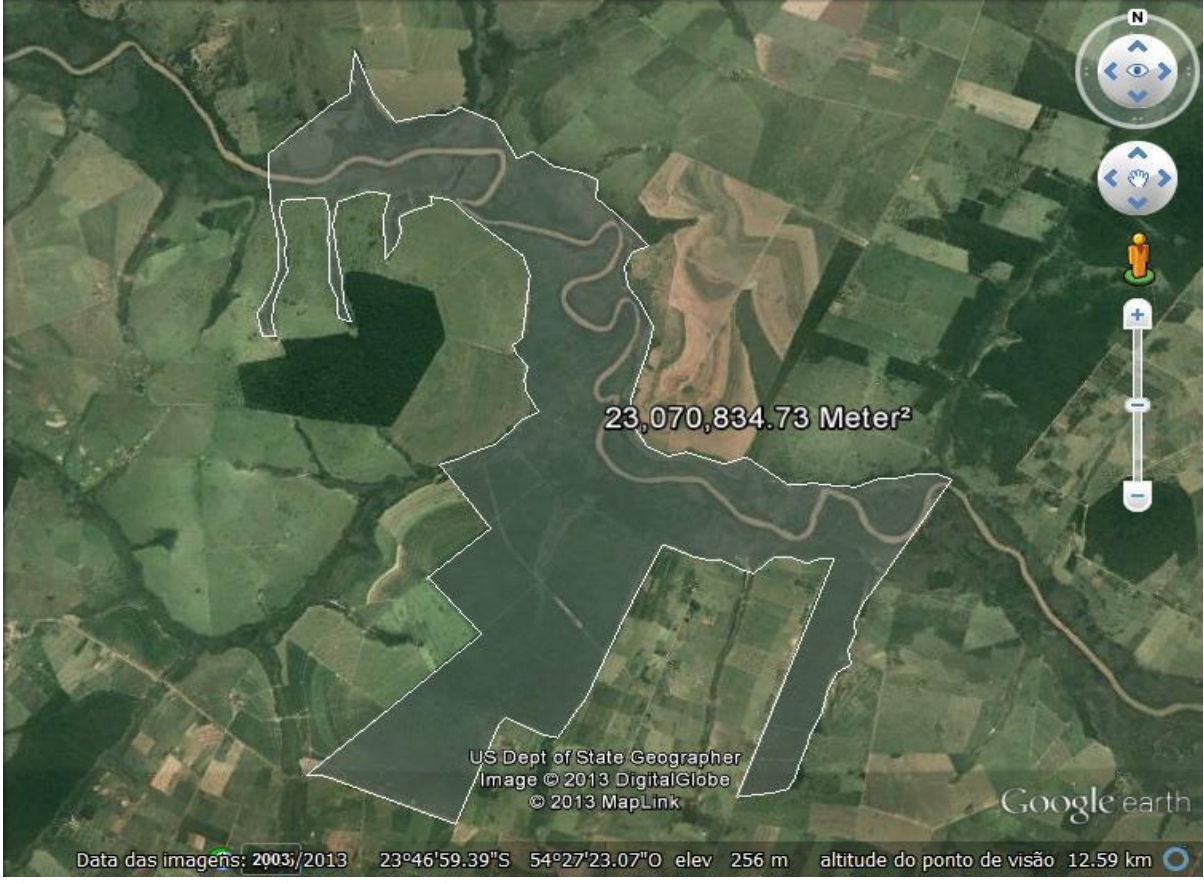

Figura 7 – Fragmento Florestal Parcela nº. 3.

A atividade econômica da Fazenda Savana era a criação de gado em sistema extensivo e utilizava estas áreas como abrigo para o gado, segundo relato de antigos moradores. Quando houve o processo de desapropriação da fazenda pelo INCRA (Instituto Nacional Colonização e Reforma Agrária), houve uma investida nestes locais e um corte generalizado de madeiras comercializáveis antes da entrega das terras, sendo ainda hoje possível encontrar, troncos cortados e que não foram retirados do interior da mata ante a urgência de proceder à entrega das terras ao INCRA. Carreadores e picadas abertos na ocasião, deixados pela entrada de pessoas e máquina durante o processo de retirada da madeira ainda são visíveis embora já difíceis de identificar pela recomposição da vegetação.

Vários incêndios florestais ocorreram, em anos alternados, diferentes locais e graus de intensidade, porém diminuíram em número e intensidade nos últimos anos, segundo moradores próximos, possivelmente pelo atual estágio sucescional destes remanescentes, conscientização da população ou outros fatores.

Um fator facilitador dos incêndios é a existência nas margens da rodovia MS 286 de grande quantidade Capim Colonião (*Panium maximum*), e, no interior dos remanescentes, nos locais onde o dossel não está totalmente formado, em antigos carreadores ou trilhas, também se encontra *Brachiaria spp*. Ambos secam no inverno e se constituem em forte fator de risco.

Após 15 anos da demarcação destas áreas como reserva legal do Assentamento Savana e, embora as espécies com maior valor econômico tenham sido retiradas, restaram ainda árvores de médio e alto porte e que conferem a estes locais características de mata bem preservada. A área nº. 3 engloba ainda a planície de várzeas inundável do Rio Iguatemi. Uma extensa área que forma um ecossistema peculiar. Especialmente nestes locais está muito bem preservado e em vários pontos sua largura é superior a mil metros de cada lado da calha do Rio Iguatemi. Sua composição florística consiste de mata alta fechada entremeada por uma vegetação que se assemelha à vegetação do cerrado com porte arbustivo, troncos retorcidos de tal forma que dificultam a passagem por entre eles, e adaptados ao solo alagado.

O Fragmento Florestal nº. 2 situa-se no interior da Fazenda Remanso, e faz parte das áreas de reserva legal da Fazenda (Figura 8).

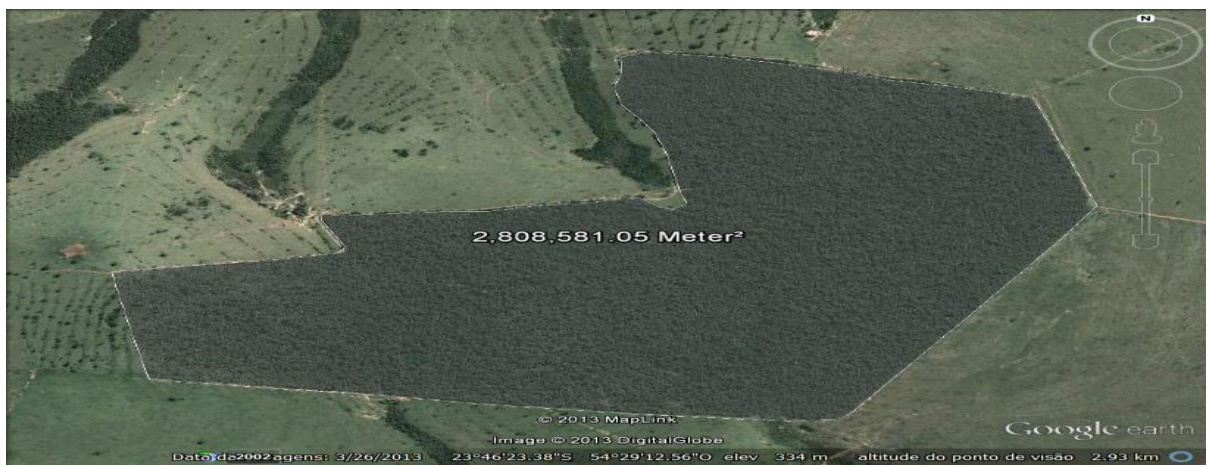

Figura 8 Fragmento Florestal Parcela nº. 2

Esta é a área melhor preservada do local de estudo. Não houve extração de madeiras no seu interior como nos demais áreas deste estudo e possui expressiva flora nativa, como um imponente timburi (*Enterolobium sp*) conforme se registrou (Figura 9).

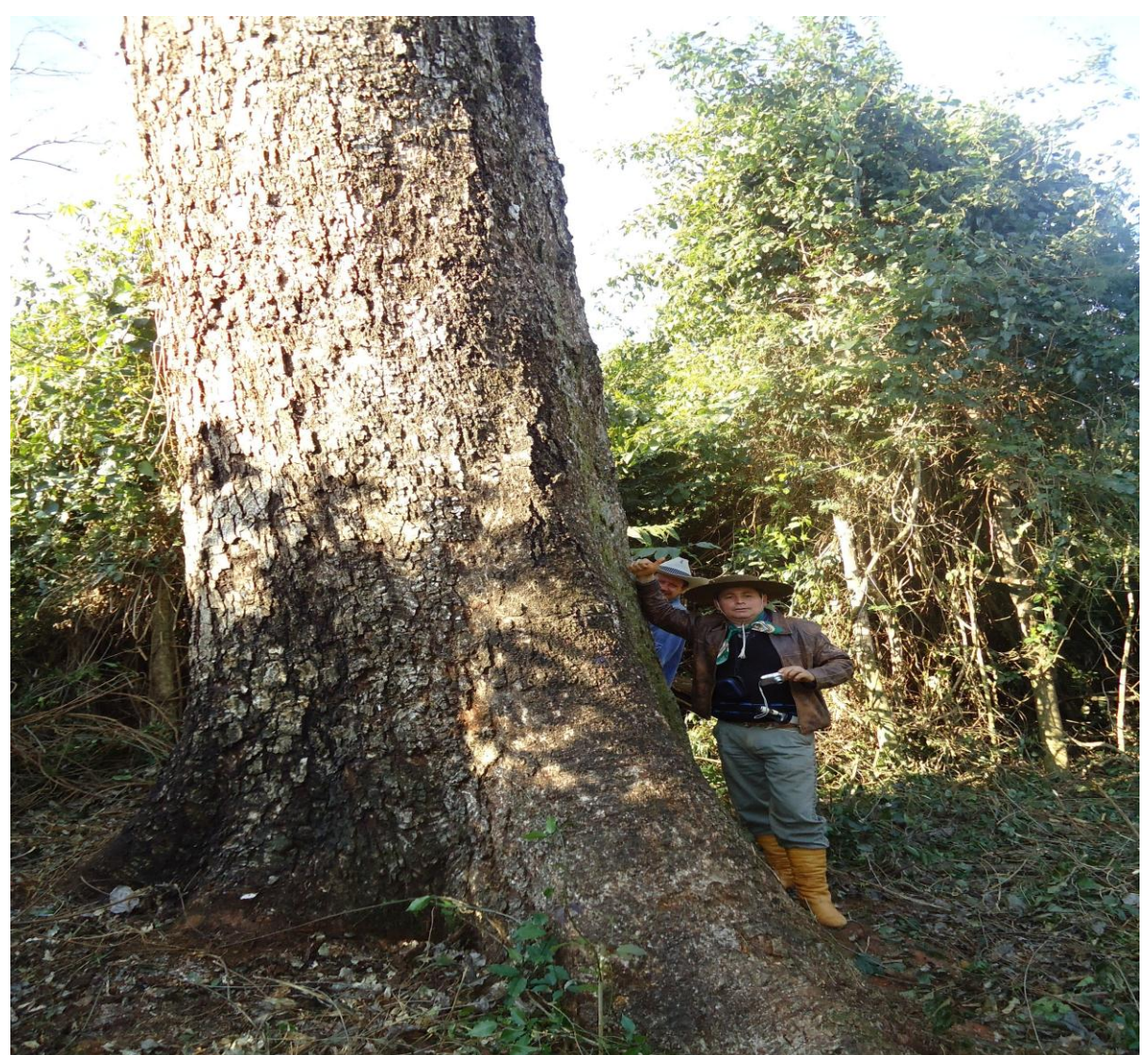

Figura 9 - *Enterolobium sp.* Fazenda Remanso, Japorã MS. Fonte Salvadori S. L., 2010.

É uma área importante do ponto de vista de banco genético de espécies arbóreas e também como abrigo de espécies animais e aves que se utilizam dos recursos ali encontrados e raros na região. Abriga espécies vegetais gigantescas. Localiza-se no alto de uma colina e ao seu redor várias nascentes de água podem ser observadas, porém das seis nascentes próximas apenas duas se situam dentro da reserva e mesmo assim em sua extremidade.

A área remanescente nº. 4 é o corredor que estabelece a ligação entre os remanescentes (Figura 10), com 1.972.912,17 m² e se encontra parte no Assentamento Savana, é interrompido pela MS 286 e parte se situa somente na Fazenda Santa Clara, parte somente na Fazenda Remanso e outra parte dividindo as duas fazendas. É uma área importantíssima e relativamente bem preservada. A importância deste fragmento resulta de que a Mata Atlântica é uma das regiões mais ricas em biodiversidade do mundo e também a segunda mais ameaçada de extinção segundo a Apremavi - Associação de Preservação do Meio Ambiente e da Vida.

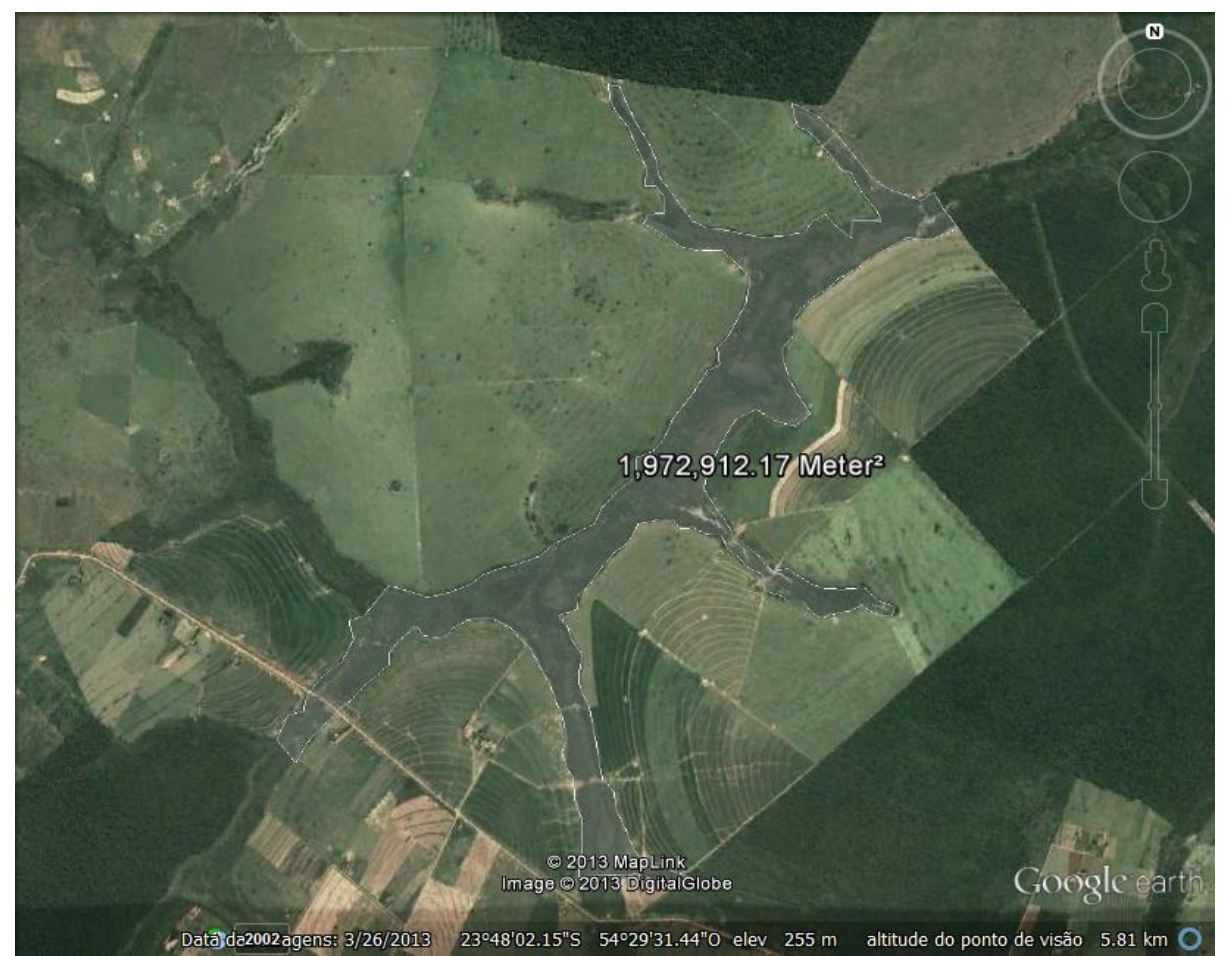

Figura 10 – Corredor de Ligação entre os Fragmentos Parcela nº. 4.

A largura média desta área ultrapassa em muito às exigências do Código Florestal Brasileiro que determina neste caso que: "Os grandes proprietários de terras, com imóveis com mais de 10 módulos fiscais, serão obrigados a recompor, no mínimo, faixas de 30 metros de largura nas APPs (Áreas de preservação permanente) ao longo de pequenos cursos d'água (com 10 metros de largura)" (DIÁRIO OFICIAL DA UNIÃO, 2012). As Fazendas Remanso e Santa Clara se enquadram nesta categoria.

A área do corredor a esquerda da MS 286, um lote rural de cada lado do Córrego Avelino Cuê, correspondem a dois lotes do Assentamento Savana. Neste ponto a mata ciliar é estreita, fragmentada e o gado tem acesso a água do córrego por uma extensão de aproximadamente uns 200 metros. Estas propriedades se enquadram na categoria; "Para imóveis rurais com até 1 módulo fiscal (unidade de área que varia de 5 a 110 hectares, acordo com a região do país) (DIÁRIO OFICIAL DA UNIÃO, 2012 p. 10), o proprietário terá que recompor na APP uma faixa de 5 metros largura a partir da calha do rio, independentemente do tamanho do curso d'água. No município de Japorã MS o módulo rural é de 45 ha (EMBRAPA, 2012). Se houver outras APPs na propriedade, a área preservada não poderá ultrapassar 10% da área total do imóvel", Imagem 10 – Ponto Crítico A. Utilizando-se da ferramenta "régua" do Google Earth verificou-se que a medida de comprimento dos corredores é de aproximadamente 9.149,67 metros lineares e utilizando-se do programa GE Path 1.4.5 para calcular a área (1.972.912,17m²) é possível calcular a largura média dos corredores que é de 215,62 metros de largura. Segundo a Lei nº 12.651, de 25 de maio de 2012, capítulo II, das Áreas de Preservação Permanente, Seção I, Da Delimitação das Áreas de Preservação Permanente, Art. 4º - 30 (trinta) metros, para os cursos d'água de menos de 10 (dez) metros de largura. Constitui-se uma maneira prévia de avaliação rápida de áreas quanto ao aos critérios legais e ambientais envolvidos associados à área protegida.

#### <span id="page-17-0"></span>**5.5 Pontos críticos e sugestões de ações de gestão ambiental**

Um dos grandes problemas das áreas estudadas consiste na quase completa inexistência de cercas isolando estas áreas consideradas como críticas ou sensíveis. Outros pontos que merecem destaque foram divididos em Ponto A, Ponto B, Ponto C e Ponto D (Figura 11).

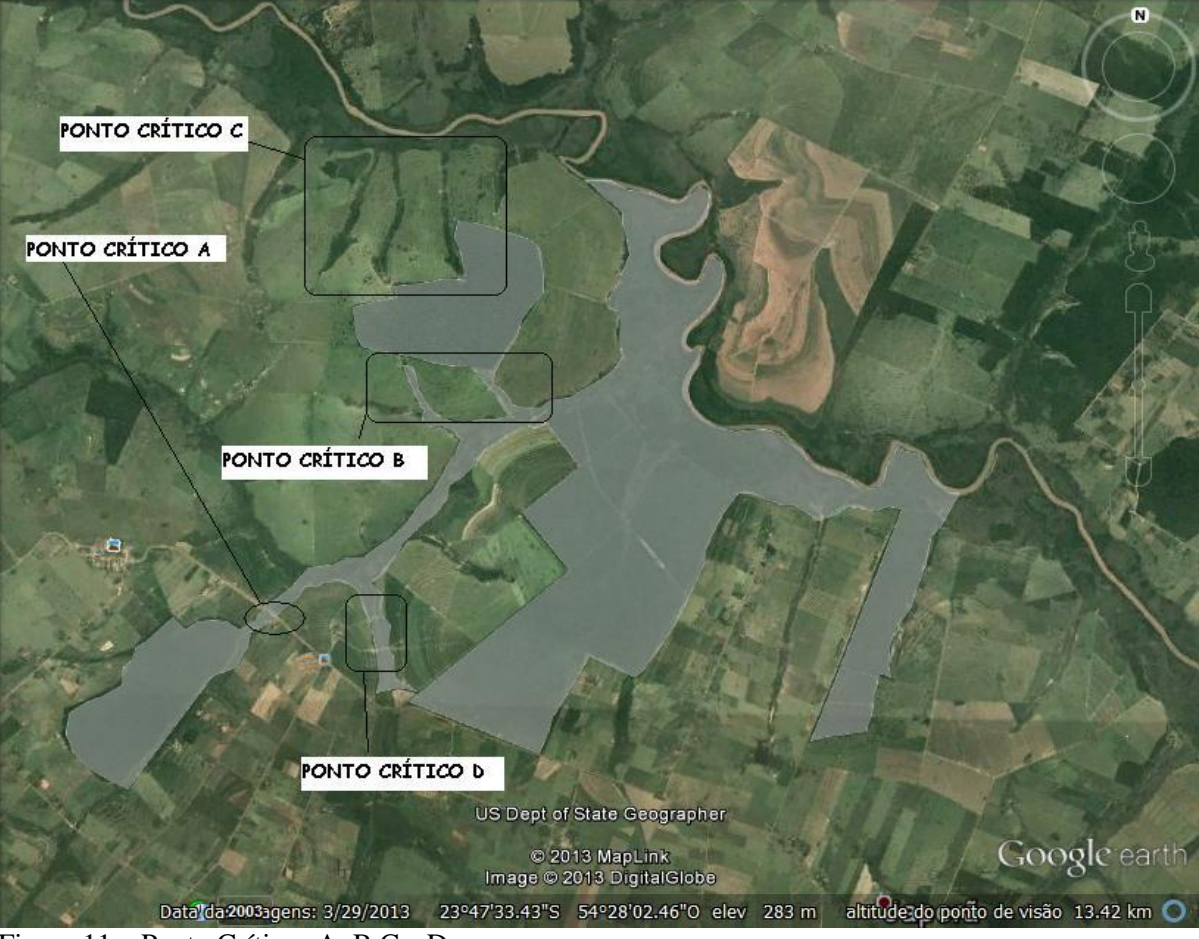

Figura 11 – Ponto Críticos A, B C e D.

O ponto A consiste na intercessão dos fragmentos com a Rodovia MS 386 entre os municípios de Iguatemi e Japorã MS. Além da largura da pista de rodagem e da faixa de domínio da rodovia a ausência de vegetação avança pelas propriedades limítrofes onde o gado tem acesso à água. Com o trânsito relativamente grande neste local que dista aproximadamente 2 km de Jacareí, distrito do município de Japorã MS, é um fator que favorece o isolamento dos fragmentos (Figura 12). Awade e Metzger (2008), por exemplo, observaram que algumas espécies de aves de sub-bosque evitam cruzar áreas abertas com distâncias superiores a 40 m. O município de Japorã MS possui quase a totalidade de suas rodovias sem pavimentação e vem recebendo continuamente a promessa de que a MS 386 (ligação entre Japorã MS e Iguatemi MS), será pavimentada em breve. A pavimentação da rodovia trará consigo benefícios e alterações negativas.

Algumas delas; (1) Meio Físico: Aumento de emissões de ruídos, poeiras, vibrações e gases; Interferência com as águas superficiais e subterrâneas; início ou prolongamento de processos erosivos; Carreamento de sólidos e assoreamento da rede de drenagem; Extração, movimentação e deposição de solos e de outros materiais inservíveis (bota-fora); Instabilização de encostas e taludes artificiais; (2) Meio Biótico: Perda da diversidade vegetal pela supressão da vegetação; Aumento da pressão de exploração em remanescentes de vegetação nativa; Interferência do fluxo gênico entre remanescentes florestais; Redução de habitats para e fauna; Atropelamento de animais silvestres; Atração da fauna para as margens da rodovia pela deposição irregular de lixo; Riscos de acidente com animais peçonhentos; Riscos de comprometimento com a fauna associadas a cursos d'água e suas margens pelo carreamento de resíduos sólidos, lixos, óleos e graxas e, eventualmente cargas perigosas. (3) Meio Socioeconômico: Aumento do trafego de veículos e máquinas. Obviamente a pavimentação da rodovia trará também benefícios, porém cumpre aqui focar ponto específico, de antemão caracterizados como de especial atenção, caso as obras venham a ser construídas (DNIT).

A sugestão para esta área é a construção de cercas isolando o acesso do gado ao Córrego Avelino Cuê e o plantio de árvores, inclusive na faixa de domínio da rodovia.

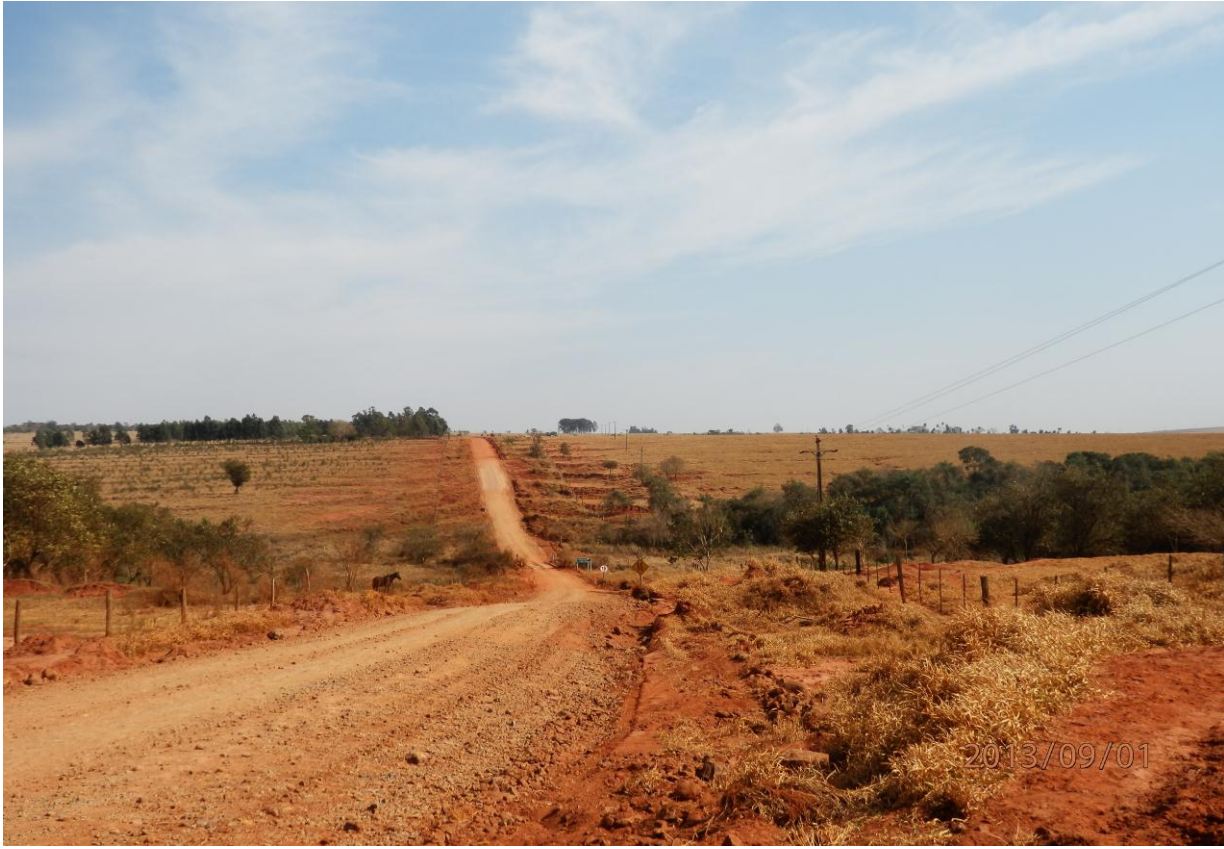

Figura 12 – Ponto Crítico A. Fragmentos desconectados pelo cruzamento da Rodovia MS 386. Fonte: Salvadori S. L. 2013.

O Ponto crítico B e C serão comentados juntos por apresentarem características semelhantes. Os corredores de ligação que estes pontos representam possuem nascentes fora do abrigo da matriz da reserva o que obriga as espécies que ali vivem a se expor para a dessedentação. Os corredores são desconectados do fragmento maior, estreitos, com vegetação de porte baixo, não possuem cercas de isolamento de acesso do gado à água o que faz com os corredores tenha muitas trilhas abertas dentro deles fruto do pisoteio destes animais (Figura13).

Como sugestões de ações de Gestão Ambiental nestes locais recomendam-se algumas providencias como o proprietário optar pela silvicultura nas áreas adjacentes aos corredores de modo a torná-los mais largos, mais protegidos do vento, de caçadores, do acesso ao gado. Verificar se existe a possibilidade de mudar de local as estradas de passagens internas da fazenda que existem entre os fragmentos e os corredores, muito próximas das cabeceiras de água.

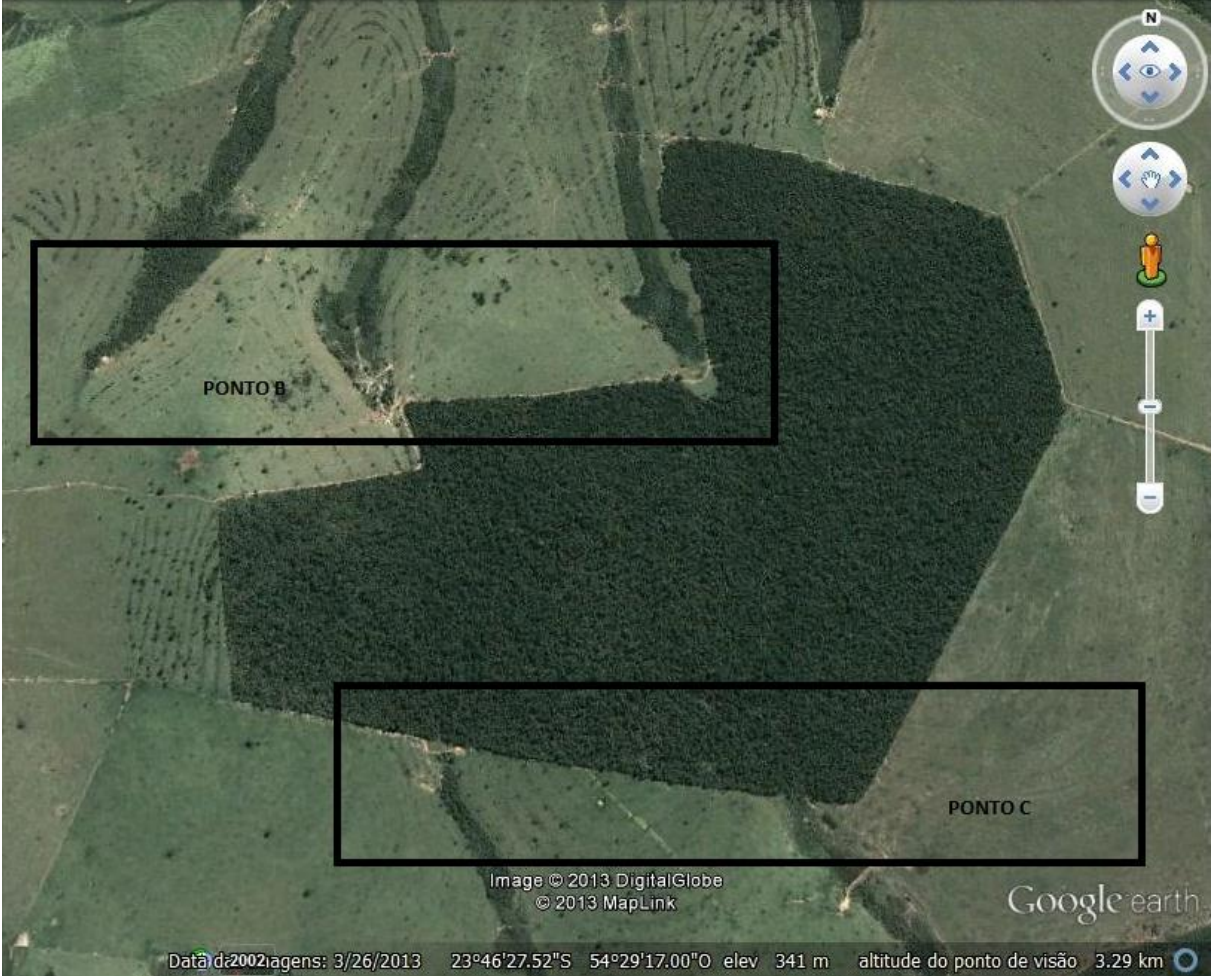

Figura 13 – Corredores de Ligação com o Fragmento Nº. 2; Pontos Críticos "B e C".

O Ponto crítico D corresponde a duas passagens que cortam o corredor de ligação. Uma das passagens é uma estrada que serve para o trânsito interno da Fazenda Santa Clara tanto de automóveis quanto de gado (Figura 14). A outra passagem não serve para trânsito de automóveis sendo possível apenas para manejo de bovinos e travessia a cavalo. A sugestão

para este ponto é o fechamento de um dos pontos mudando a logística de manejo de animais e recompor um dos dois locais uma vez que se situam dentro de uma mesma propriedade.

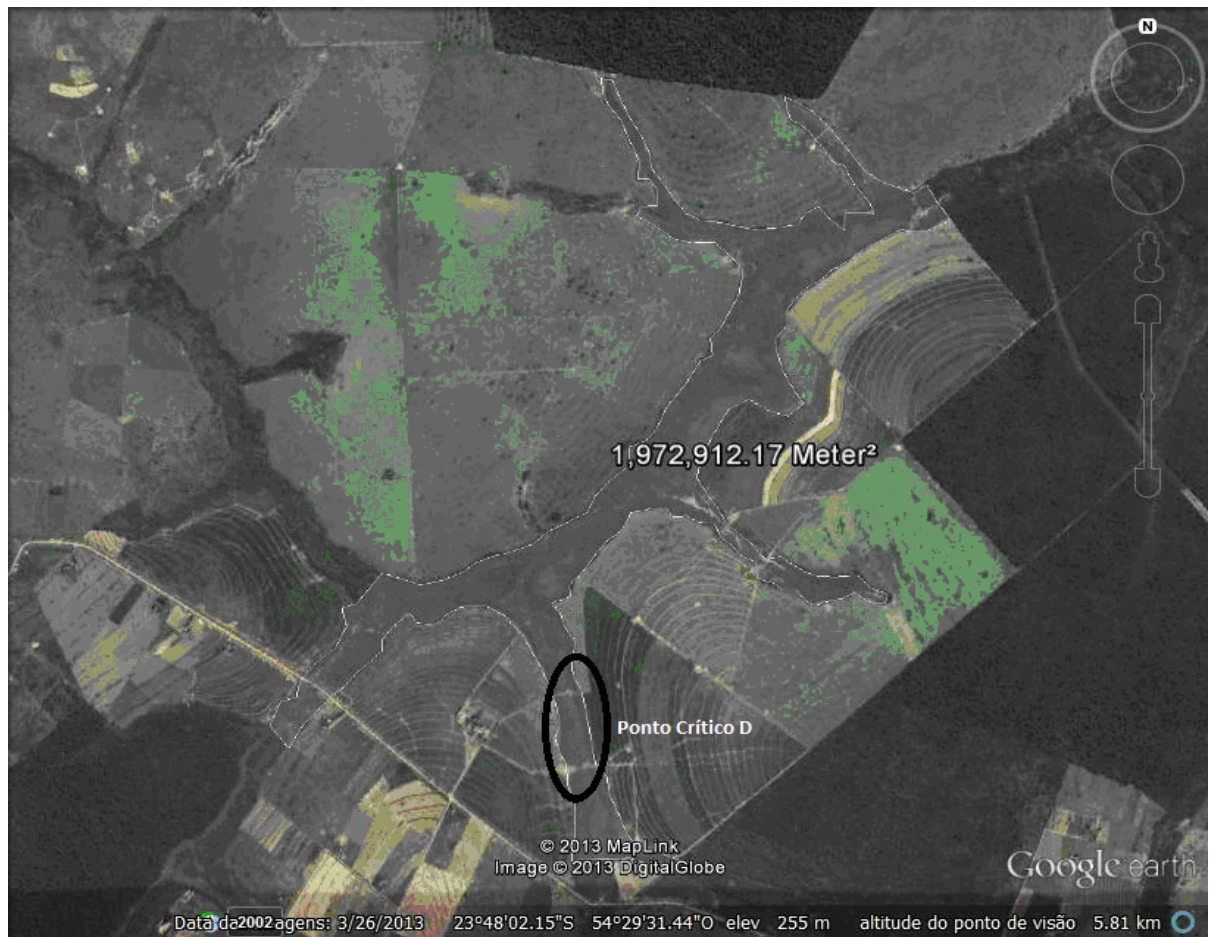

Figura 14 – Ponto Crítico D. Locais de passagem de gado e automóveis.

Existem hoje várias ferramentas de georreferenciamento utilizáveis para distintos fins. A utilização do Google Earth e do GE Path 1.4.5 neste trabalho testou a viabilidade de se utilizar apenas como uma avaliação inicial de áreas potenciais para ações de Gestão Ambiental.

O presente estudo vem corroborar com Pereira, 2010 que a respeito das ferramentas de Geoprocessamento escreveu que os (SIGs), possuem grande potencial para planejamento e tomadas de decisões. Através de cálculos aritméticos simples, obtêm-se um resultado de fácil e rápida interpretação, reduzindo os custos, horas trabalhadas e equipes técnicas, o que leva a um dinamismo em estudos futuros ou em projetos, para ser usado como ferramenta para a tomada de decisões, características muito úteis em ações ambientais.

A rapidez com que se detectam as possíveis ações e os pontos críticos de uma determinada área e o ganho de tempo são os primeiros atributos da sua utilização. A análise da paisagem, no entanto, requer conhecimentos preliminares do assunto. O que se observa nas

imagens de satélite nem sempre refletem a realidade do local. Por isso a análise no local é imprescindível. A cor escura e a textura uniforme dos remanescentes podem ocultar a realidade do sub-bosque, muitas vezes abrigando pastejo de gado, presença ou ausência de cercas ou peculiaridades somente observáveis in loco. Especificamente na área escolhida estas ferramentas foram úteis, pois através delas foi possível caracterizar uma grande área remanescente com proximidade entre os blocos, unidas por corredores em bom estado de conservação e possíveis de várias ações ambientais.

#### <span id="page-23-0"></span>**6. CONSIDERAÇÕES FINAIS**

Caso haja o asfaltamento da rodovia MS 386, comunicar ao DER (Departamento Estadual de Rodagem) a importância desta área de preservação e solicitar que estudos sejam feitos neste local, incluindo um plano de circulação da fauna.

É importante que se realizem mais estudos nestes locais e que se utilize de outras ferramentas de Georreferenciamento específicas para a criação de mapas temáticos. Uma boa opção é o SPRING que é um projeto do INPE (Instituto Nacional de Pesquisas Espaciais) / DPI (Divisão de Processamento de Imagens) em parceria com a EMBRAPA, IBM Brasil, TECGRAF e PETROBRÁS/CENPES, com uma ampla gama de funções em processamento de imagens, análise espacial, modelagem numérica do terreno e consulta a banco de dados espaciais. Mesmo estas áreas estando abrangidas pela APA do Rio Iguatemi possuem potencial para a criação de uma Unidade de Conservação. Tenho como sugestão o nome de Ibiratiba para uma possível Unidade de Conservação neste local, pela grande quantidade árvores de diversas espécies ali existentes (Ibira = árvore, madeira; Tiba = abundância, cheio). A área delimitada por este estudo foi de 31.855.444,97 m² Esta área está situada exclusivamente no município de Japorã MS, porém existem fragmentos com aparente potencial definido por imagens (Figura 15), relativamente próximos e possíveis de fazerem parte da mesma Unidade de Conservação situados nos municípios de Iguatemi MS e Eldorado MS.

Em uma análise preliminar verifica-se que com a inclusão destas outras áreas triplica-se a área total protegida passando a ser de 91.443.518,51 m², podendo ser ampliada com a inclusão de áreas necessárias sob o ponto de vista de ligação, proteção, e outros aspectos definidos em estudo mais orientado à questão. Em uma região de transição de Biomas Mata Atlântica/Cerrado dois biomas ameaçados por ações antrópicas recomenda-se especial atenção a esta área de tamanho expressivo e integridade natural.

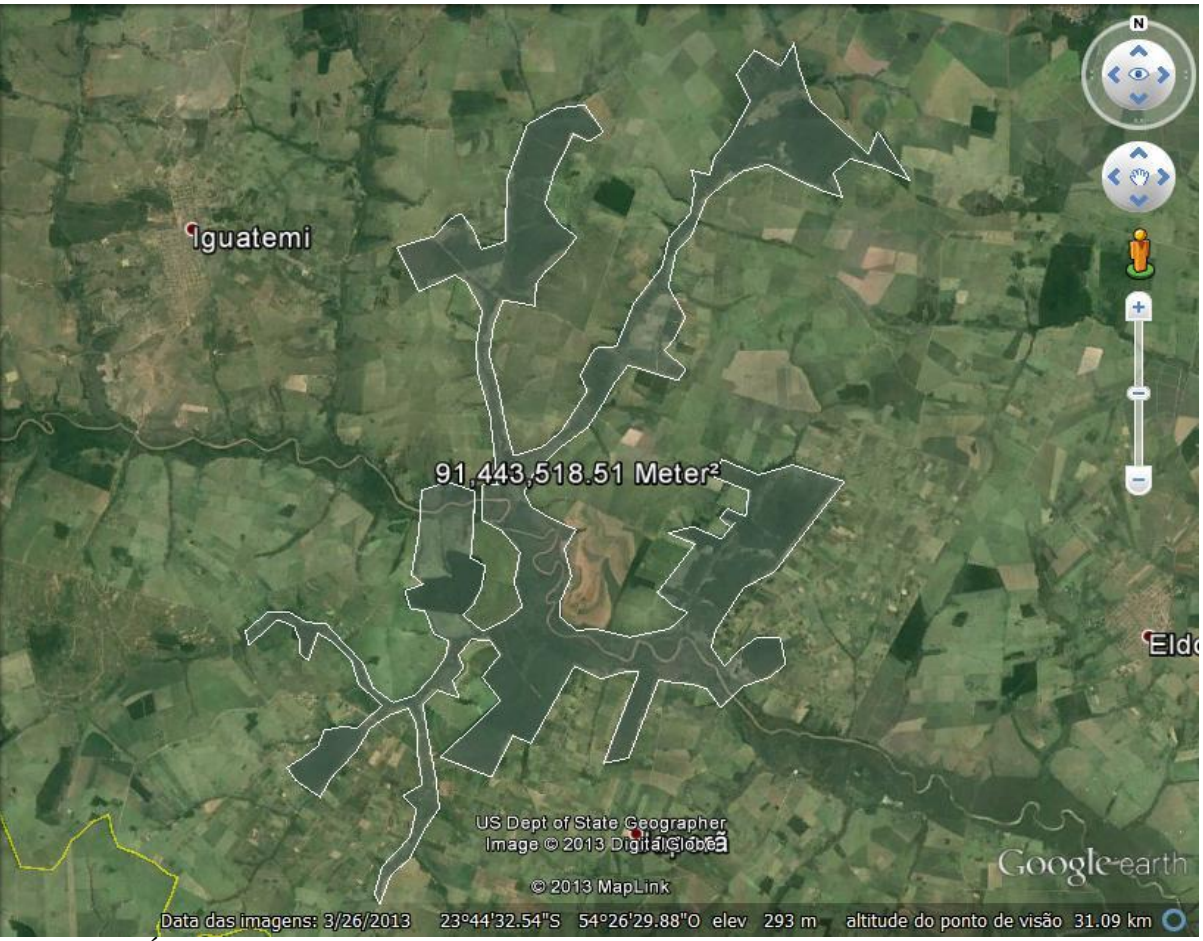

Figura 15 – Área da Unidade de Conservação proposta de Ibiratiba.

# <span id="page-25-0"></span>**7. CONCLUSÕES**

As ferramentas utilizadas neste trabalho são de simples aplicação e mostraram-se muito eficientes para noções preliminares, podem ser utilizadas por pessoas de diversas áreas e permite o uso desta tecnologia para o monitoramento do planeta por cidadãos comuns. Uma seleção de fragmentos florestais nativos realizada através de imagens de satélite permitiu o conhecimento de uma área com potencial muito grande para receber cuidados especiais de conservação e ações em projetos futuros.

# <span id="page-26-0"></span>**8. REFERÊNCIAS**

ALMEIDA, C.G. **Análise espacial dos fragmentos florestais na área do Parque Nacional de Campos Gerais, Paraná.** Dissertação, Universidade Estadual de Ponta Grossa, Paraná. p. 74, 2008.

AMERICAN SOCIETY OF PHOTOGRAMMETRY (ASP). **Manual of Photogrammetry**, p.1220, 1966.

ANDERSON, A.B.; JENKINS V. N., **Applying Nature´s Design: corridors as a strategy for biodiversity conservation.** Columbia University Press. New York. USA. C.N. 2006.

APREMAVI - Associação de Preservação do Meio Ambiente e da Vida; **Mata Atlântica**, disponível em: http://www.apremavi.org.br/mata-atlantica, acesso em 18 de setembro de 2013.

AWADE, M.; METZGER, J. P. **Importance of functional connectivity to evaluate the effect ofhábitat fragmentation for three Atlantic rainforests birds**. Austral Ecology, n. 33, p. 863–871, 2008.

CASTRO, G.C. **Análise de estrutura, diversidade floristica e variações espaciais do componente arbóreo de corredores de vegetação na região do Alto Rio Grande, MG**. Dissertação, Universidade Federal de Lavras, Lavras. p. 83, 2004.

DIÁRIO OFICIAL DA UNIÃO, ISSN 1677-7042, p. 10, Nº. 102, segunda-feira, 28 de maio de 2012. Disponível em: http://www.in.gov.br/imprensa/visualiza/index.jsp?jornal=1&pagina=10&data=28/05/2012, Acesso em: 21/07/2013.

DNIT – Departamento Nacional de Infraestrutura de Transportes, **RIMA – Relatório de Impacto Ambiental – Pavimentação da Rodovia BR 487/PR – Estrada da Boiadeira.**  Disponível em: http://www.dnit.gov.br/meio-ambiente/acoes-e-atividades/estudosambientais/br-487-pr-.pdf. Acesso em 25 de setembro de 2013.

EMPRESA BRASILEIRA DE PESQUISA AGROPECUÁRIA – EMBRAPA, **Variação Geográfica dos Módulos Fiscais no Brasil**, ISSN 1518-4277, p.198, Novembro, 2012, disponível em: http://www.infoteca.cnptia.embrapa.br/bitstream/doc/949260/1/doc146.pdf, acessado em 22 de setembro de 2013.

HERMANN, G. **Programa de Pós Graduação em Ecologia, Conservação e Manejo de Vida Silvestre,** Universidade Federal de Minas Gerais Instituto de Ciências Biológicas. 2008. Disponível em: http://ecologia.icb.ufmg.br/~rpcoelho/art\_pdf/Tese\_Gisela.pdf. Acesso em 20 de setembro de 2013.

INSTITUTO BRASILEIRO DE GEOGRAFIA E ESTATÍSTICA – IBGE; Censo 2010. Disponível em: http://censo2010.ibge.gov.br/ . Acesso em 27/05/2013.

LACOSTE, A. SALANON, R. **Eléments de Biogéographie et Ecologie,** Nathan, Paris 2ª ed. fr. 1999.

Lei nº 12.651 - **Dispõe sobre a proteção da vegetação nativa, disponível em**  http://www.planalto.gov.br/ccivil\_03/\_Ato2011-2014/2012/Lei/L12651.htm **,** acesso em 20 de setembro de 2013.

MAGALHÃES, H.; at.al., **Participação da sociedade civil na gestão de unidades de conservação e seus efeitos na melhoria da qualidade ambiental da região Sudeste do Estado do Mato Grosso do Sul**. Acta Scientiarum. Human and Social Sciences. Maringá, v. 32, n. 2, p. 183-192, 2010.

MEDEIROS, J. S.; CAMARA, G. **Geoprocessamento para Projetos Ambientais**, VIII Simpósio Brasileiro de Sensoriamento Remoto, Salvador-BA, 1996.

MINISTÉRIO DO DESENVOLVIMENTO AGRÁRIO – MDA. **Famílias Assentadas em Projetos de Reforma Agrária Por Período, 2012**. Disponível em: http://wiki.incra.gov.br/images/0/0b/Fam\_form\_obt\_jan\_out.pdf. Acesso em 27/03/2013.

MURCIA, C. Edge effects in fragmented forests: implications for conservation. TREE, v. 10, p. 58-62, 1995.

NREAMP - NÚCLEO REGIONAL DE EDUCAÇÃO AMBIENTAL DO MÉDIO PARANAPANEMA. **"Curso de capacitação e formação de agentes ambientais".** Assis, 2000 (apostila).

OLIVEIRA, P. T. S de. et al. **Geoprocessamento como ferramenta no licenciamento ambiental de postos de combustíveis**. Sociedade & Natureza, Uberlândia, 20 (1): 87-99, jun. 2008. Disponível em: < http://www.scielo.br/pdf/sn/v20n1/a06v20n1.pdf >. Acesso em: 20 mar. 2013.

PEREIRA, M. C. R. **Análise Temporal do Crescimento Urbano da Sede de Nova Lima por meio do Processamento Digital de Imagens**. XII Curso de Especialização em Geoprocessamento 2010. Disponível em: <http://www.csr.ufmg.br/geoprocessamento/publicacoes/MANOEL.pdf>. Acesso em: 20 jul. 2013.

RAMANKUTTY, N.; FOLEY, J.A. **Characterizing patterns of global land use: An analysis of global croplands data**. Global Biogeochemical Cycles, p. 667-685, 1998.

ROCHA, C. C. da et al. **Modelagem de Corredores Ecológicos em ecossistemas fragmentados utilizando Processamento Digital de Imagens e Sistemas de Informações Georreferenciadas**. Anais do XIII Simpósio Brasileiro de Sensoriamento Remoto, Florianópolis, Brasil, 21-26 de abril de 2007, INPE, p. 3065 – 3072. Disponível em:  $\lt$ http://marte.dpi.inpe.br/col/dpi.inpe.br/sbsr@80/2006/11.15.10.51/doc/3065-3072.pdf >. Acesso em: 27 mar. 2013.

RODRIGUES, E. R. et al. **Viveiros "Agroflorestais" em assentamentos de reforma agrária como instrumentos de recuperação ambiental: um estudo de caso no Pontal do Paranapanema.** Cadernos de biodiversidade v. 4, n. 2, dez. 2004.

VALENTE, R. O. A. & VETTORAZZI, C. A. **Mapeamento do uso e cobertura do solo na Bacia do Rio Corumbataí, SP**. Circular Técnica IPEF, n. 196, p. 10, 2003.

VALENTE, R.O.A. **Análise da estrutura da paisagem na bacia do rio Corumbataí, SP.** Dissertação, Escola Superior de Agricultura "Luiz de Queiroz", Universidade de São Paulo. P.161, 2001.

VALLADARES-PÁDUA, C. et al., **"Módulos Agroflorestais na conservação de fragmentos florestais da Mata Atlântica"**. Revista Experiências PDA. Brasília, vol. 2, p. 7- 33, Janeiro de 2002.